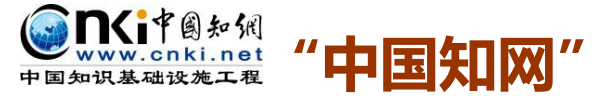

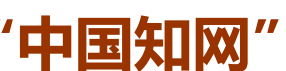

# **大学生论文管理系统操作指南**

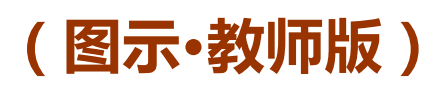

2015 年 5 月

同方知网数字出版技术股份有限公司

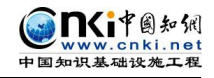

### Part 1 登录系统 Login

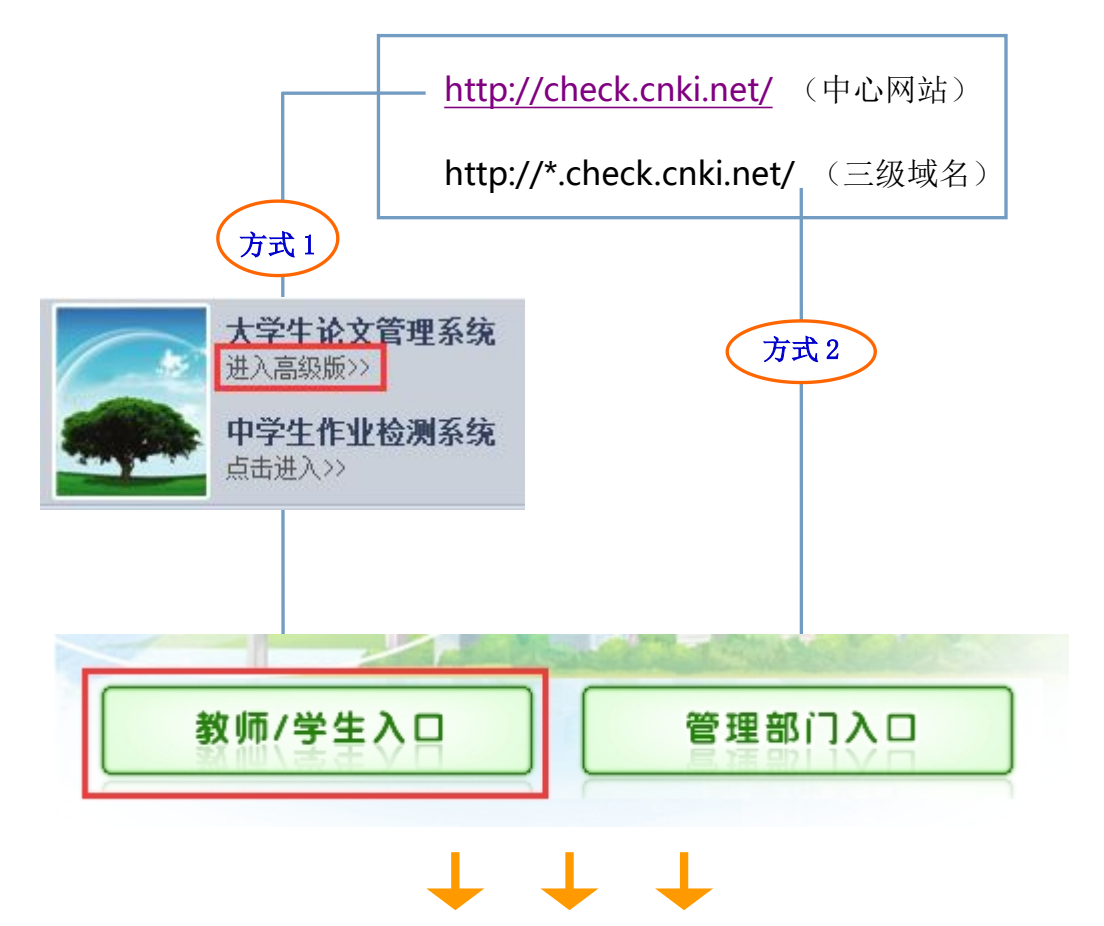

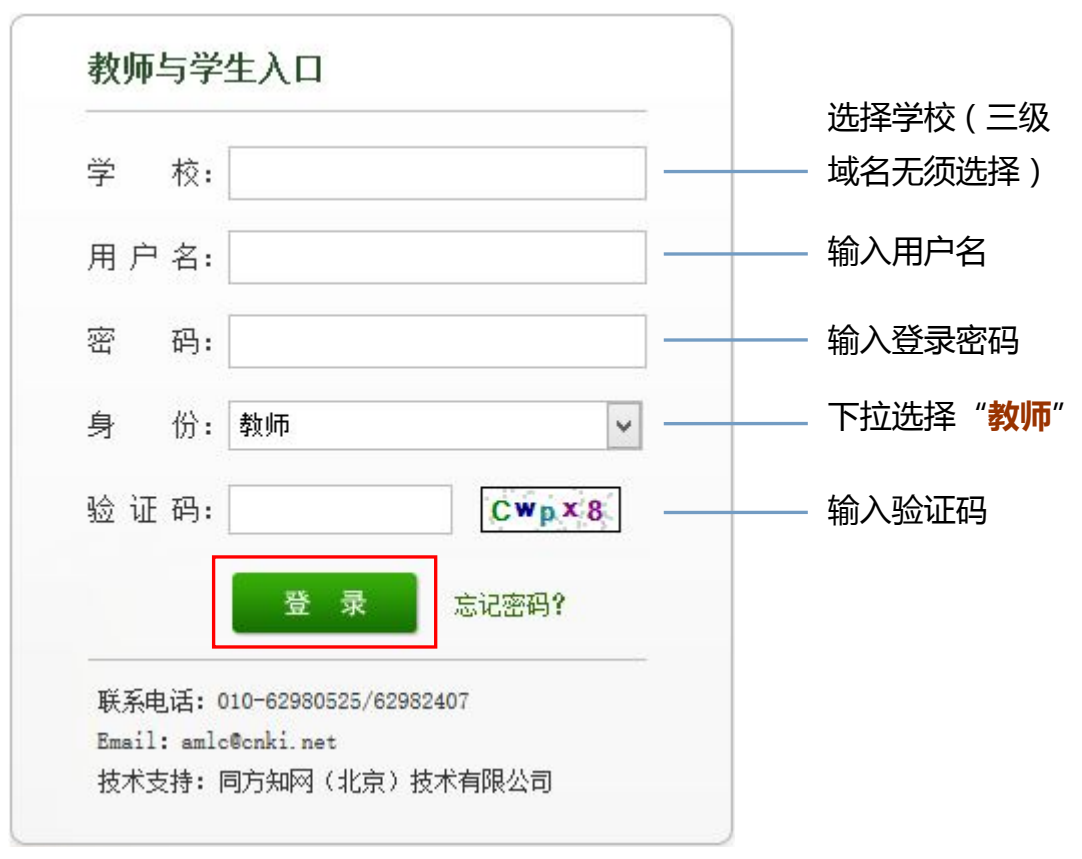

第 2 页 共 6 页

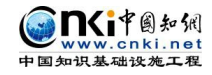

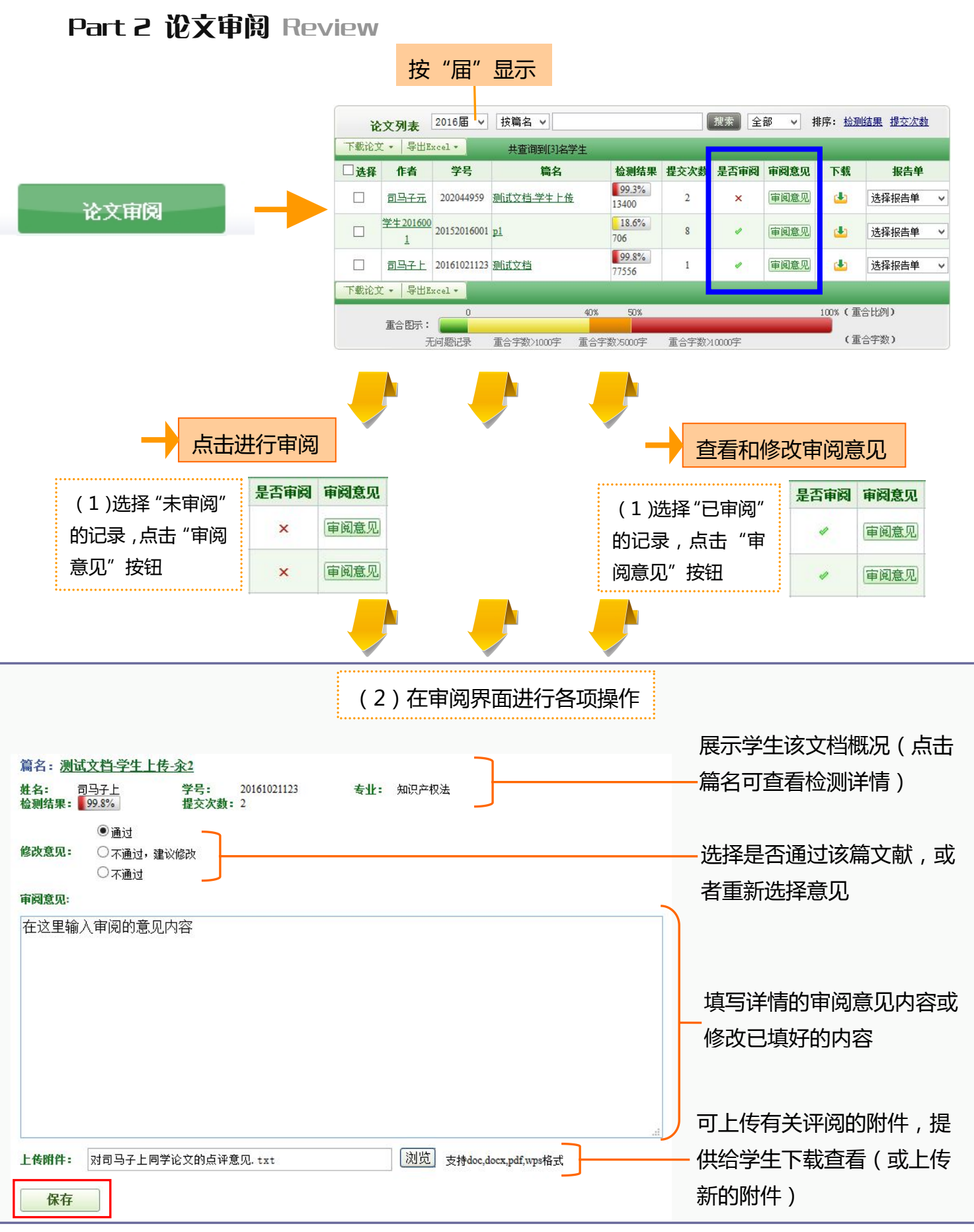

第 3 页 共 6 页

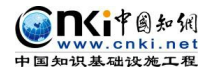

## Part 3 检测结果 Result

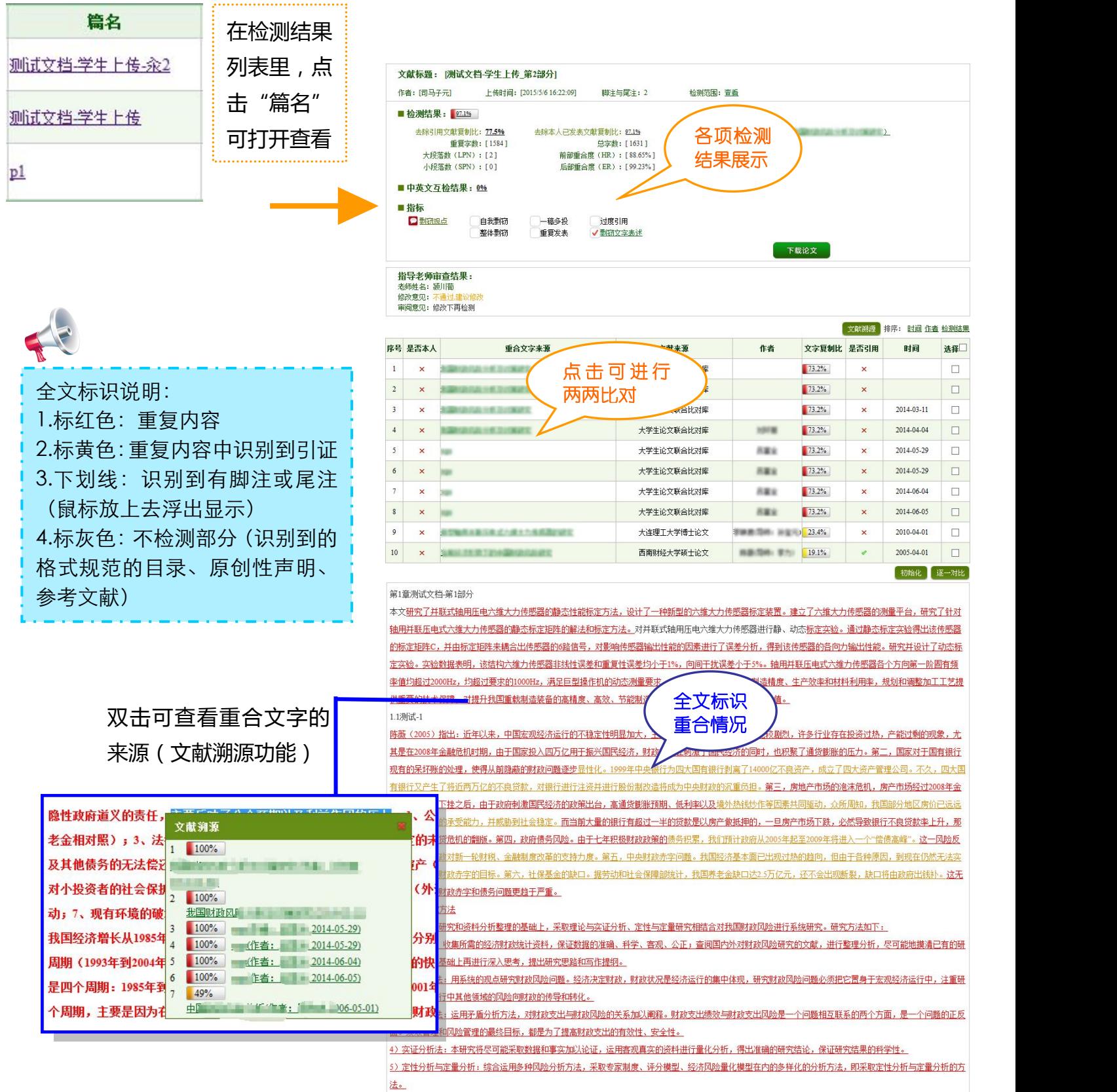

#### Part 4 报告单 Report

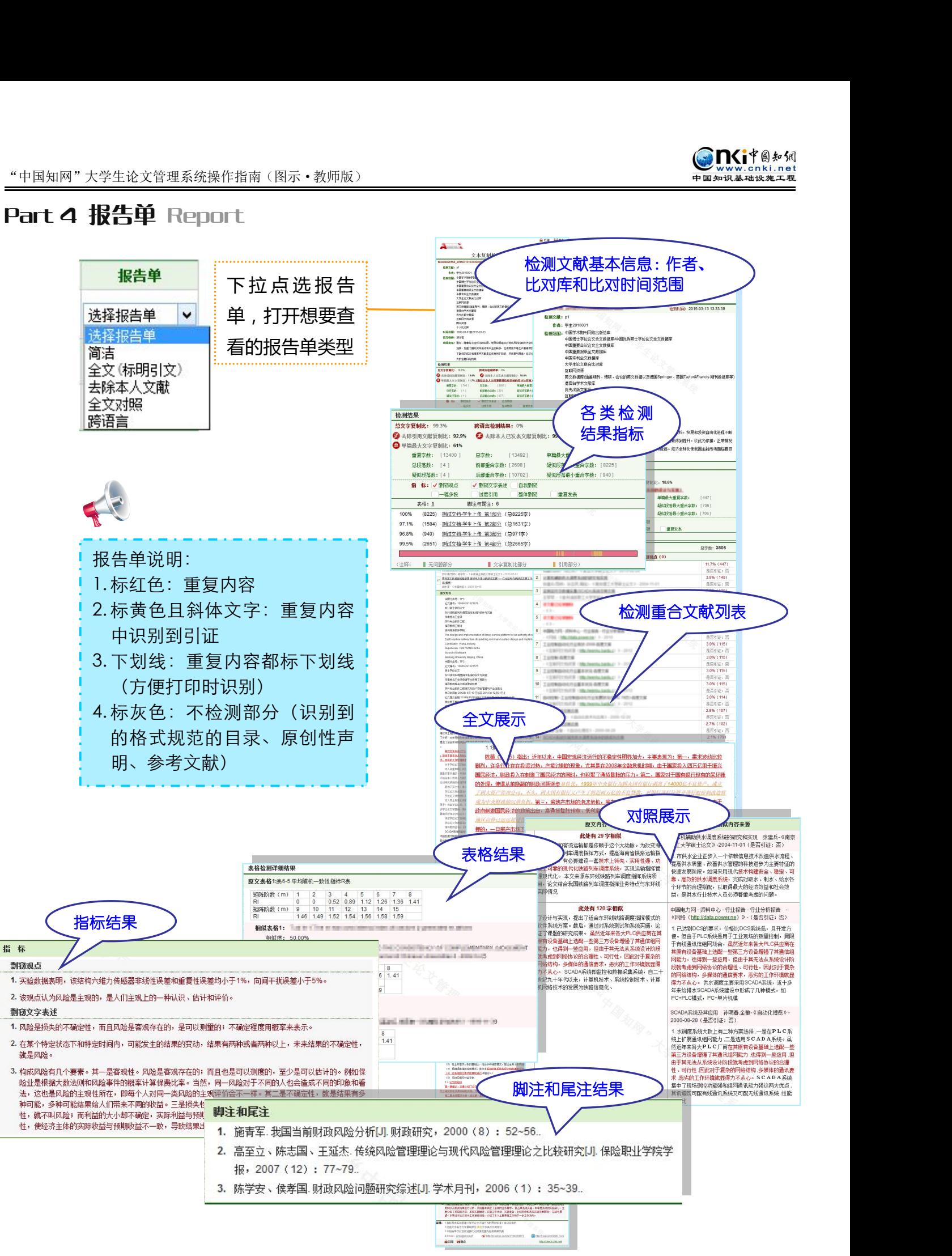

第 5 页 共 6 页

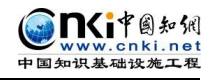

## Part 5 学生管理 Students Management

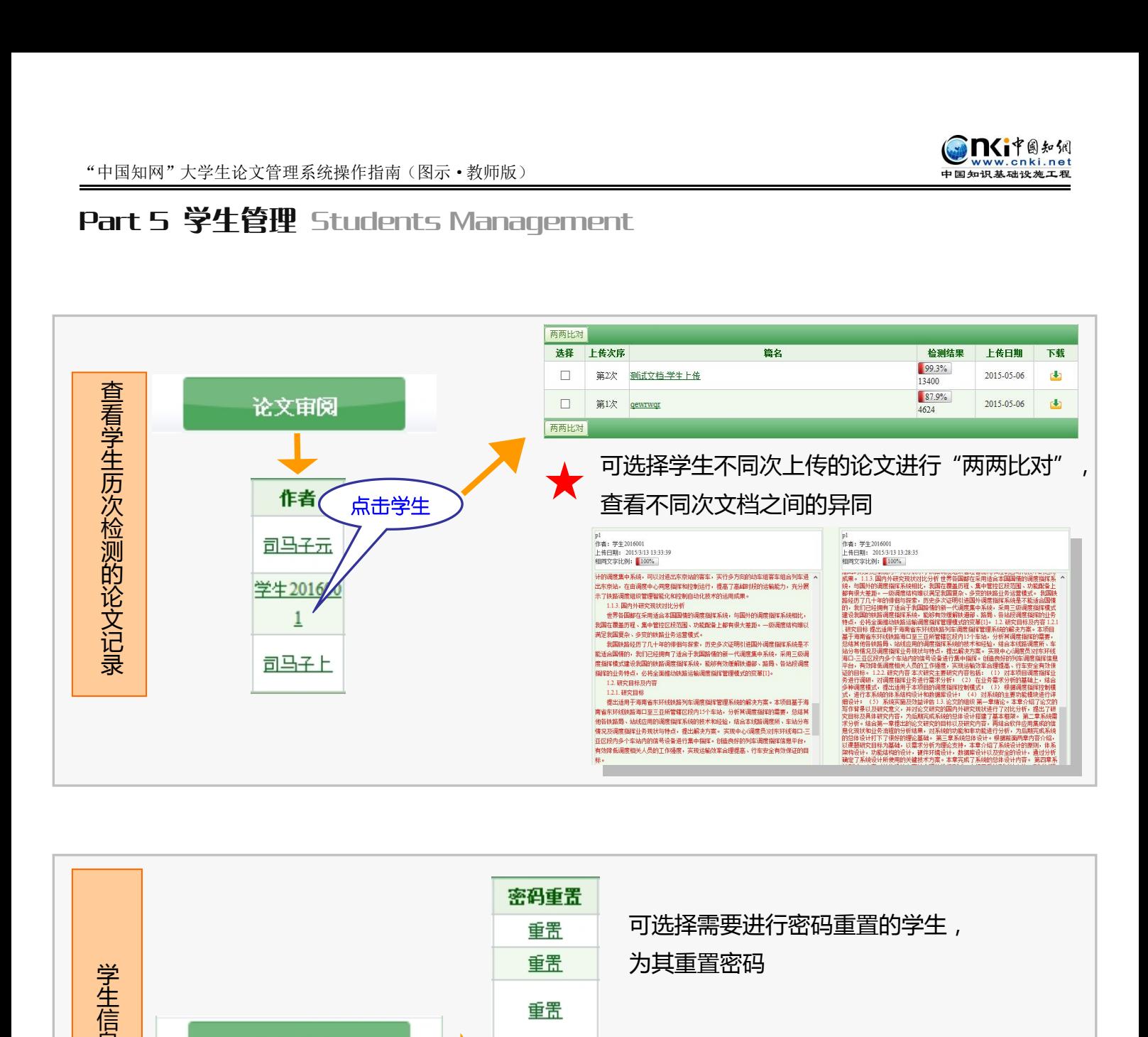

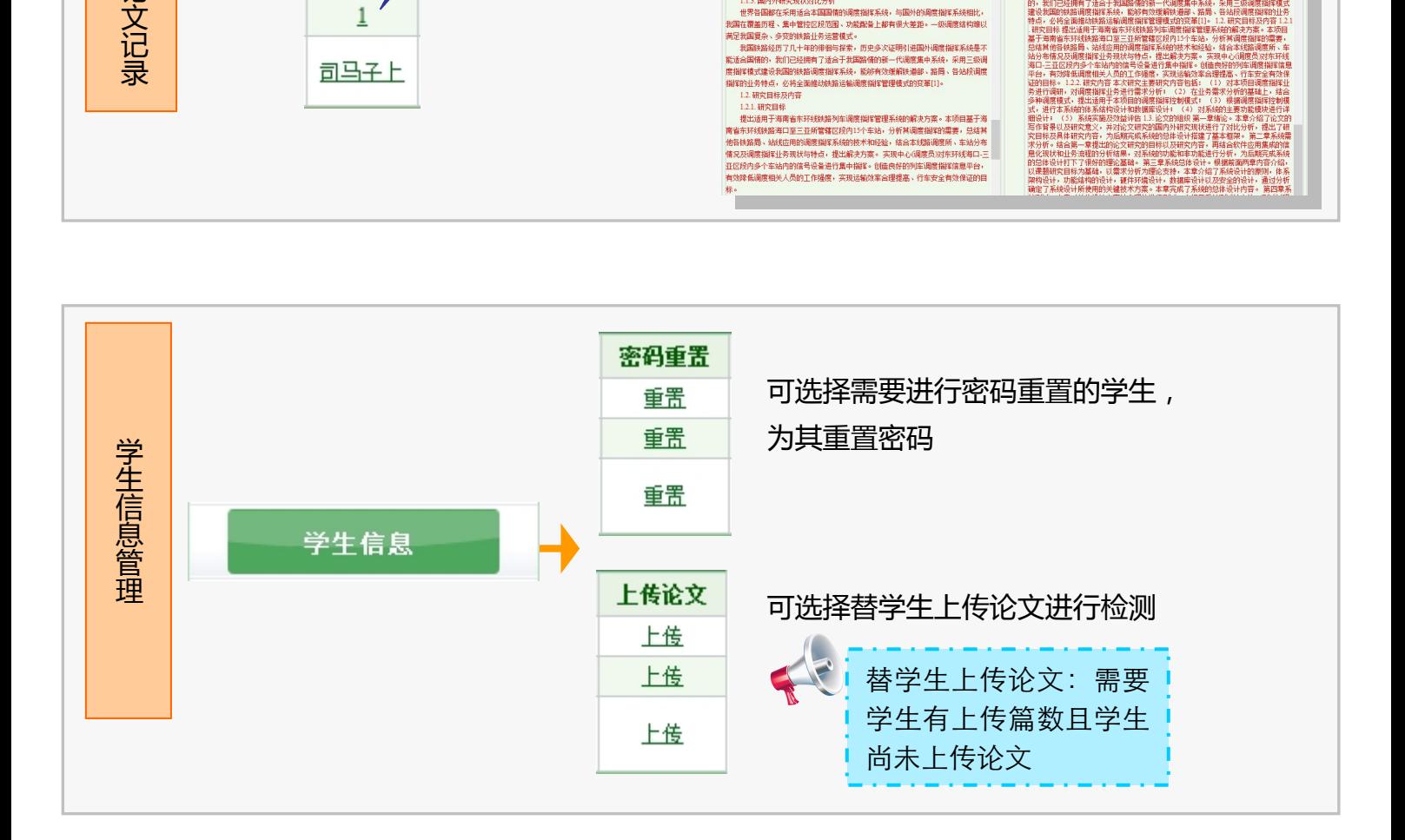